## **Colocar imagem na tecla do artigo**

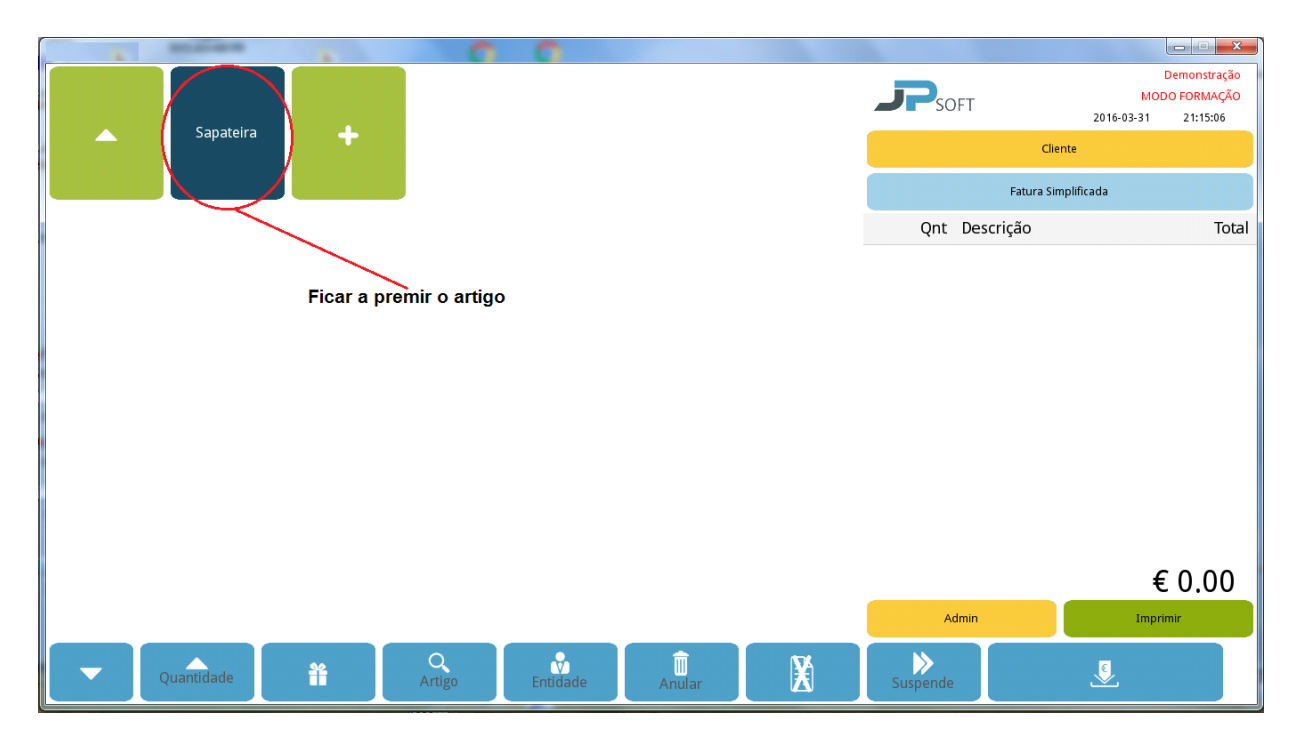

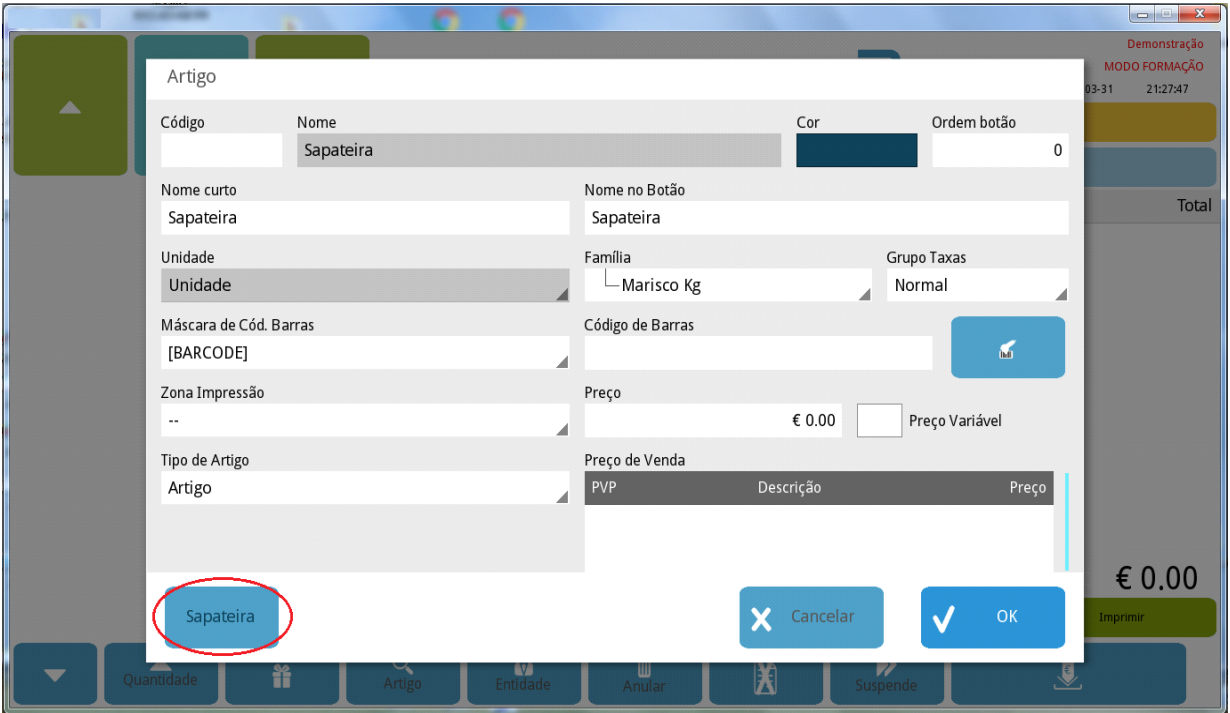

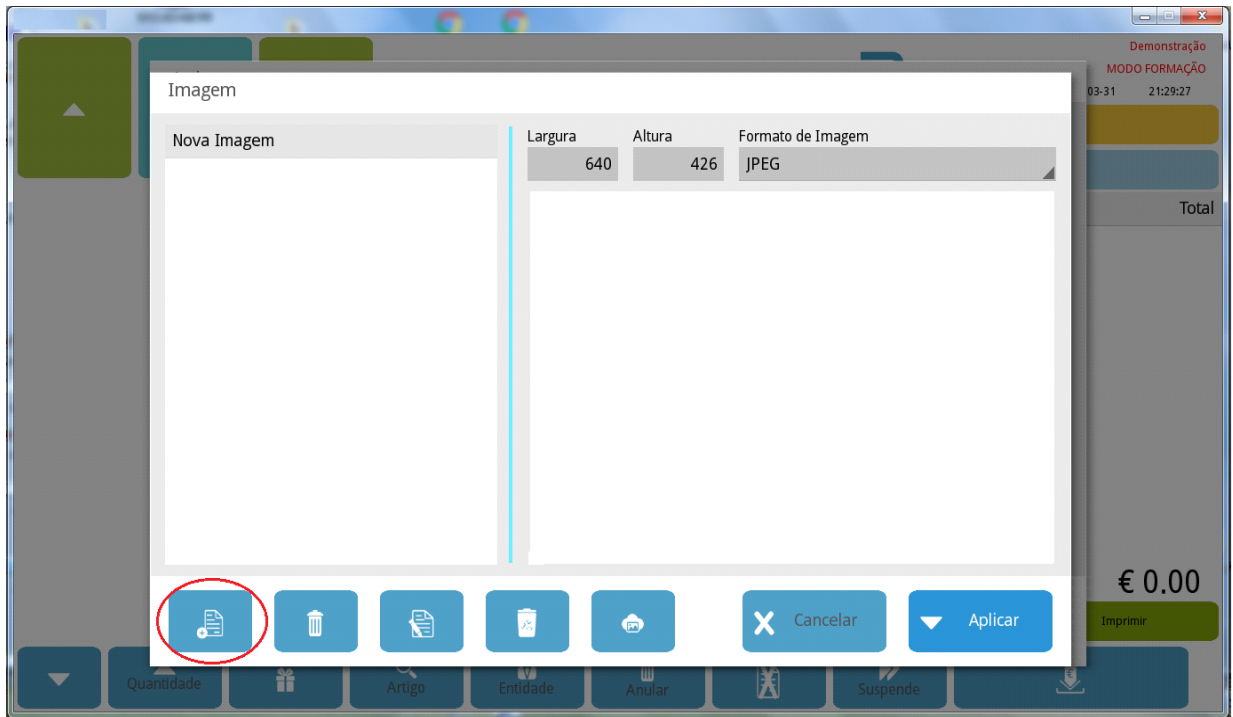

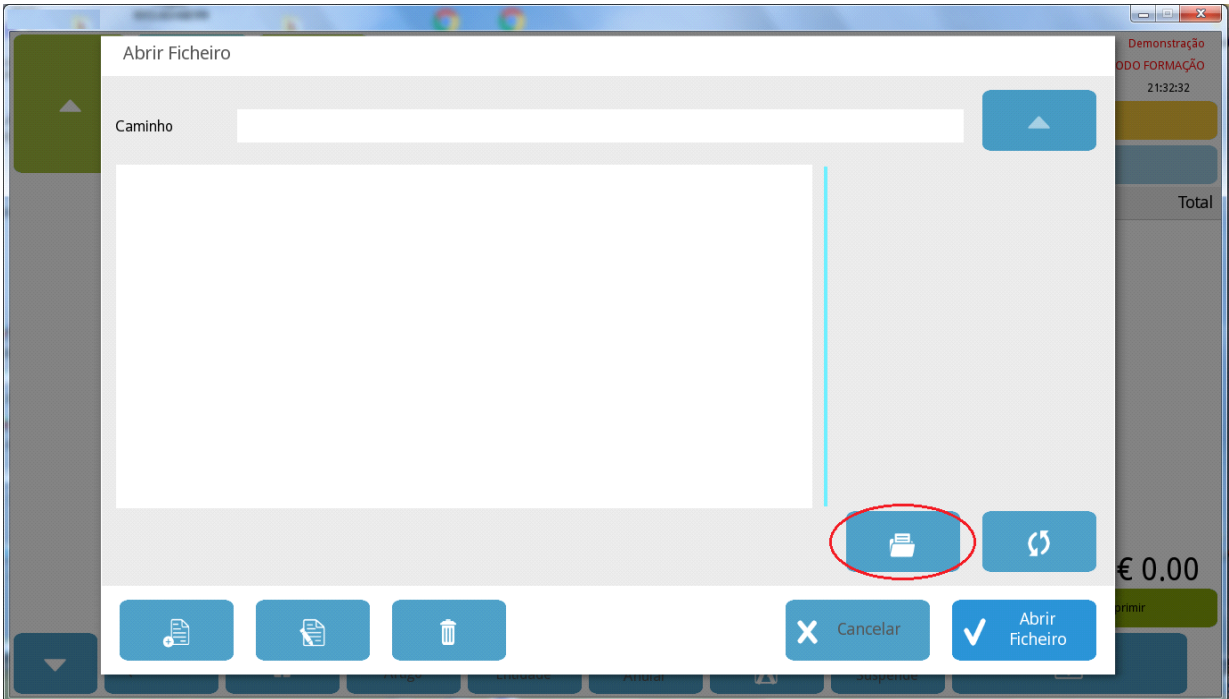

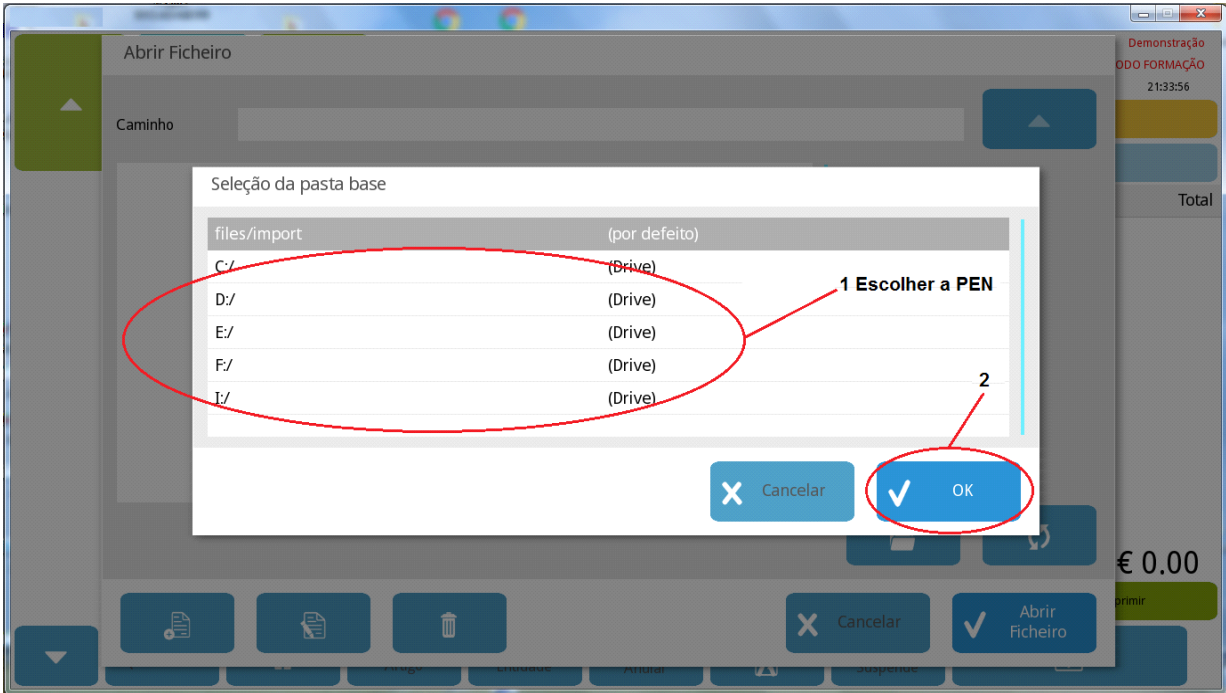

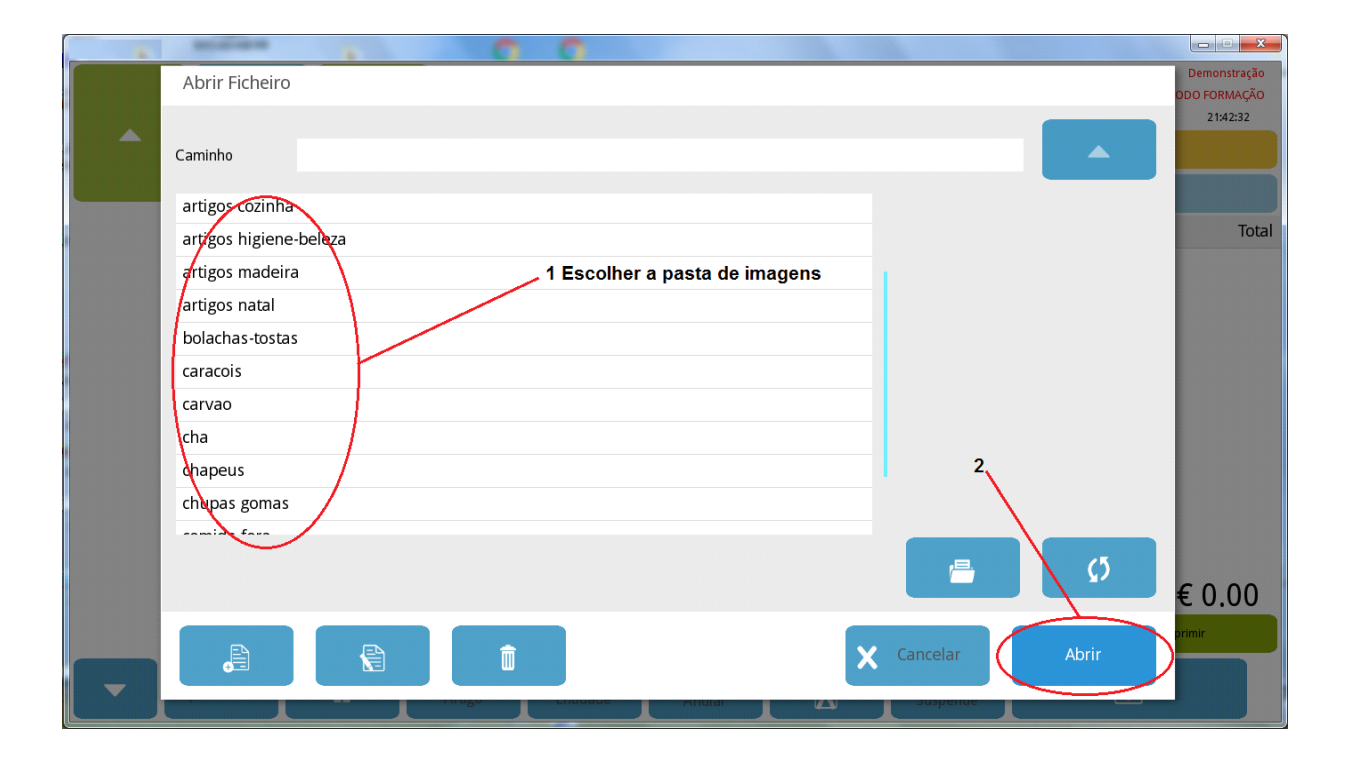

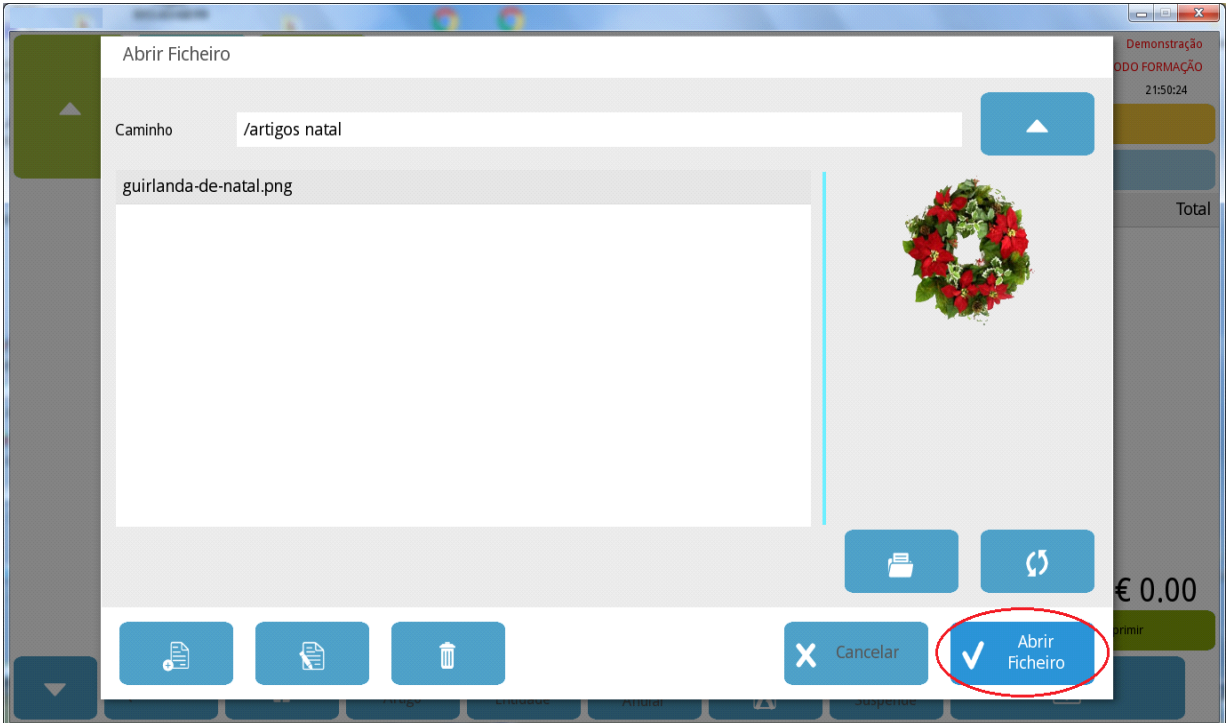

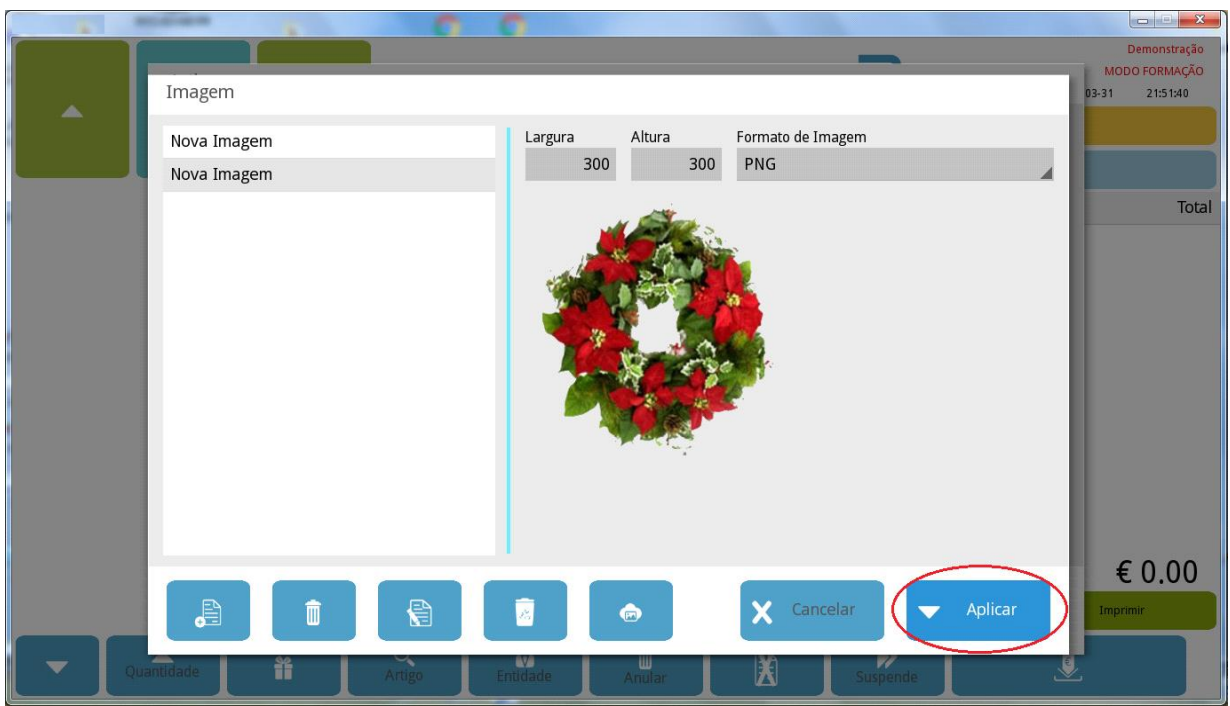

**www.jp-balancas.com**